# **TRAINING OFFERING**

#### **You can reach us at:**

9201 Dry Creek Rd. Centennial, CO 80112, United States

Email: arrow\_learning@arrow.com Phone: 303 790 2330

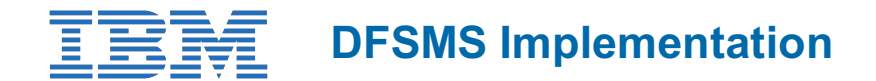

#### **CODE: LENGTH: PRICE:**

SS84G 32 Hours (4 days) \$3,200.00

## **Description**

This course provides the skills required to plan and implement Data Facility Storage Management Subsystem (DFSMS). A step-bystep implementation strategy, emphasizing coexistence considerations, is reinforced by hands-on labs. In the hands-on labs, students will be creating constructs as well as coding ACS routines. This milestone approach includes managing temporary and permanent data sets. The course also discusses exploitation of functions provided by DFSMS as the installation evolves to the DFSMS environment.

# **Objectives**

- Establish a DFSMS configuration to automatically enforce your installation's storage management policies
- Convert service level requirements into appropriate parameters for data class, storage class, management class, and storage groups
- Create and test automatic class selection (ACS) routines
- Convert volumes and move data to system-managed volumes with data facility data set services (DFSMSdss)
- Specify appropriate management class and storage group parameters for
- DFSMShsm processing of system-managed data sets
- Establish procedures to control, manage, and recover the storage management subsystem with ISMF and operator commands
- Develop a DFSMS implementation plan

# **Audience**

This is an intermediate course is for personnel responsible for developing and implementing effective storage management techniques using DFSMS.

# **Prerequisites**

You should take the following courses **or** equivalent knowledge may be substituted for these courses.

*Introduction to Storage (SS01G)*

It is recommended that the student have programming experience which will aid in the writing of the ACS routines.

#### **Programme**

#### **Day 1**

- Welcome
- Unit 1 Course introduction and DFSMS overview Lab 1 ISMF
- Lab 1 Review
- Unit 2 Activating SMS

# **Day 2**

- Lab 2 Activating SMS with minimal configuration
- Lab 2 Review
- Unit 3 Writing ACS routines
- Unit 4 Managing temporary data sets

#### **Day 3**

- Lab 3 Review
- Unit 5 Exploiting DFSMS
- Unit 6 Managing permanent data sets
- Lab 4 Managing permanent data sets

### **Day 4**

- Lab 4 Review
- Unit 7 Using NaviQuest
- Unit 8 Device preparation and data movement
- Lab 5 Volume and data set conversion to SMS
- Lab 5 Review
- Unit 9 Controlling DFSMS
- Lab 6 System operations
- Unit 10 Additional considerations

# **Session Dates**

On request. Please Contact Us

# **Additional Information**

This training is also available as onsite training. Please contact us to find out more.